### **Use of CellML in Chaste**

#### *Chaste: <sup>a</sup> general purpose simulation package aimedat multi-scale, computationally demanding models*

Jonathan Cooper

Computing Laboratory, University of Oxford

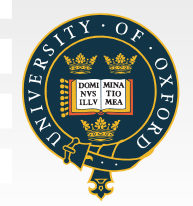

Use of CellML in Chaste – p. 1/18

#### **Outline**

- What is Chaste?
- How does Chaste use CellML?
- Current status and next steps

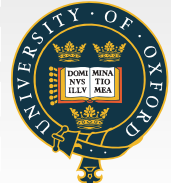

# **Chaste history**

- Commenced as a 4-week taught course in Software Engineering in May 2005
- May 2005-September 2007 part-time activity, 1 day/week involving <sup>a</sup> group of around 6-10 PhDstudents and post-docs
- September 2007-date EPSRC-funding for twofull time post-docs to join the team
- Focus remains primarily on cardiac electrophysiology, soft tissue modelling (including cardiac electro-mechanics) and cancermodelling
- Development methodology <sup>a</sup> key feature

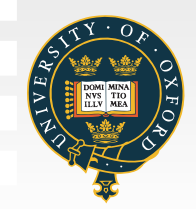

# **Current capability**

- $\bullet$  Cardiac
	- •Monodomain and bidomain for <sup>a</sup> wide range of practical problems
	- $\bullet$ Efficient parallel implementation
	- •Open source (LGPL) release available
- $\bullet$  Soft Tissue Mechanics
	- •Non-linear (finite deformation) elasticity
	- •Discrete cell-based models
- $\bullet$  Cancer
	- •Focus on colorectal cancer and tumour spheroids
	- $\bullet$ Off-lattice cell-based simulations
	- •Variety of cell models and field equations

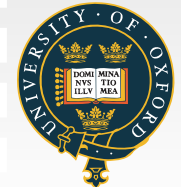

# **How does Chaste use CellML?**

- Cardiac ionic cell models described in CellML
- Automatic conversion to C++ code using Chaste classes by PyCml
- Key concerns are correctness and efficiency ofgenerated code
	- The preDiCT project aims to achieve faster than real time cardiac simulations usingChaste

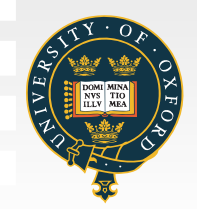

# **Computer Science perspective**

- CellML looks like <sup>a</sup> (domain specific)programming language
- Interesting dynamic evaluation (semantics)
- Static (i.e. compile-time) checks
- Provably correct optimisations

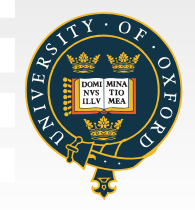

# **Achieving faster simulations**

- Hand optimisation doesn't scale
- $\bullet$ Compiler optimisation is helpful
- But compilers only perform general optimisations
- There are also domain-specific optimisations
	- Staging work in an ODE solver
	- Lookup tables

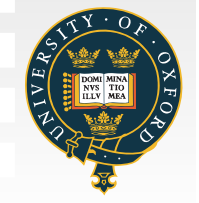

# **Staging by Partial Evaluation**

- An ODE solver is essentially a loop over time
- Some computations are the same at every time-step and depend only on informationavailable within the model
	- So perform them once only
- The context is too complicated for a compiler to do this for us so use <sup>a</sup> partial evaluator
- A partial evaluator is an automatic tool thatpre-computes parts of <sup>a</sup> program known atcompile time

# **Lookup Tables**

- Many expressions depend only on the transmembrane potential Ve.g.  $\beta_h=\frac{1}{e^{-(V+45)}}$  $e^{-(V+45)/10}+1$
- Usually V takes values in the range [-100,60] mV
- We can thus:
	- Tabulate expression values prior to simulation
	- Use linear interpolation to look up <sup>a</sup> value forthe expression given V
	- This is faster than computing an exponential

# **Automatic Lookup Tables**

- Analysis of when to use tables can be automated
	- Check variables used to compute the expression
	- Check for occurrence of expensive functions
- *A posteriori* error analysis to evaluate accuracy penalty
	- Can evaluate error in functionals of the solution

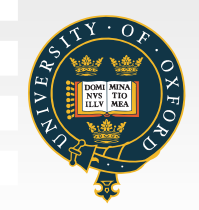

## **Automatic Lookup Tables**

- We can allow variables other than V to occur in the expression
	- Constants, and variables whose values dependonly on constants, are OK
	- Key point: is the value known when the table is generated?
	- This kind of analysis is done by partial evaluation
	- So do partial evaluation then lookup tables

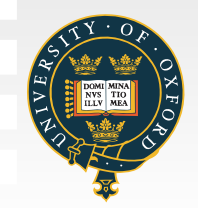

## **Optimisation Framework**

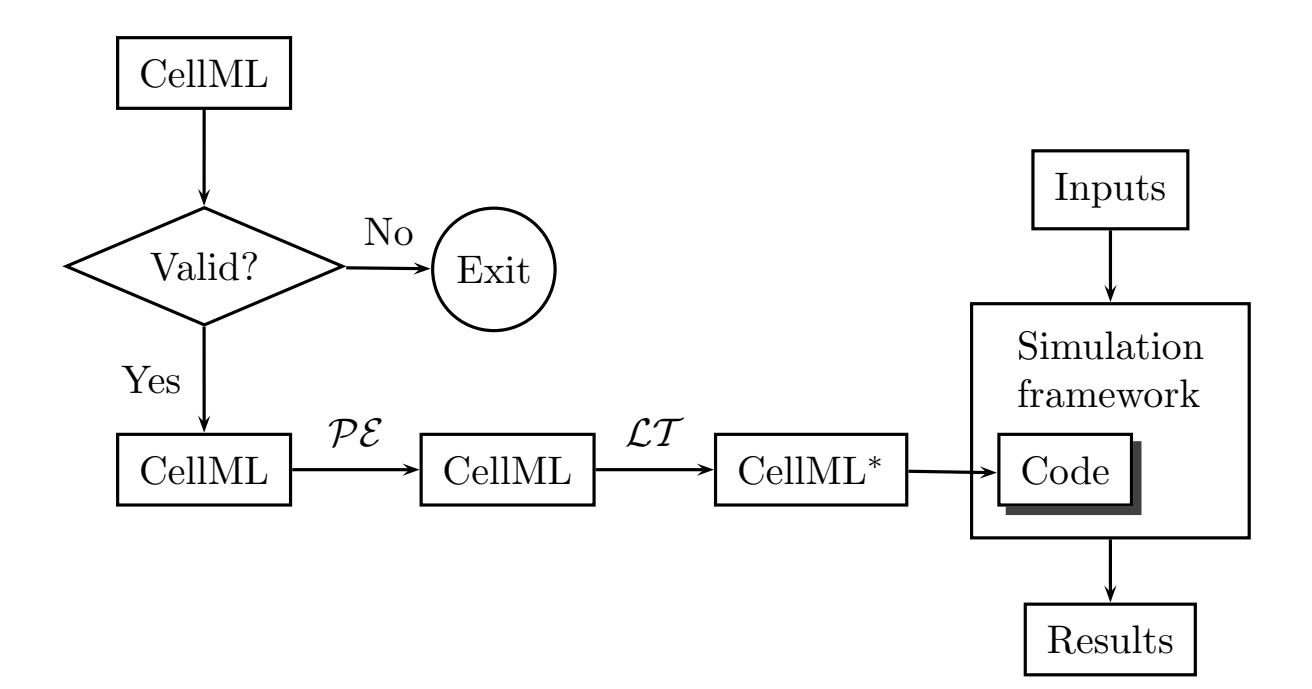

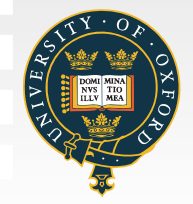

### **Experimental Results — Single Cell**

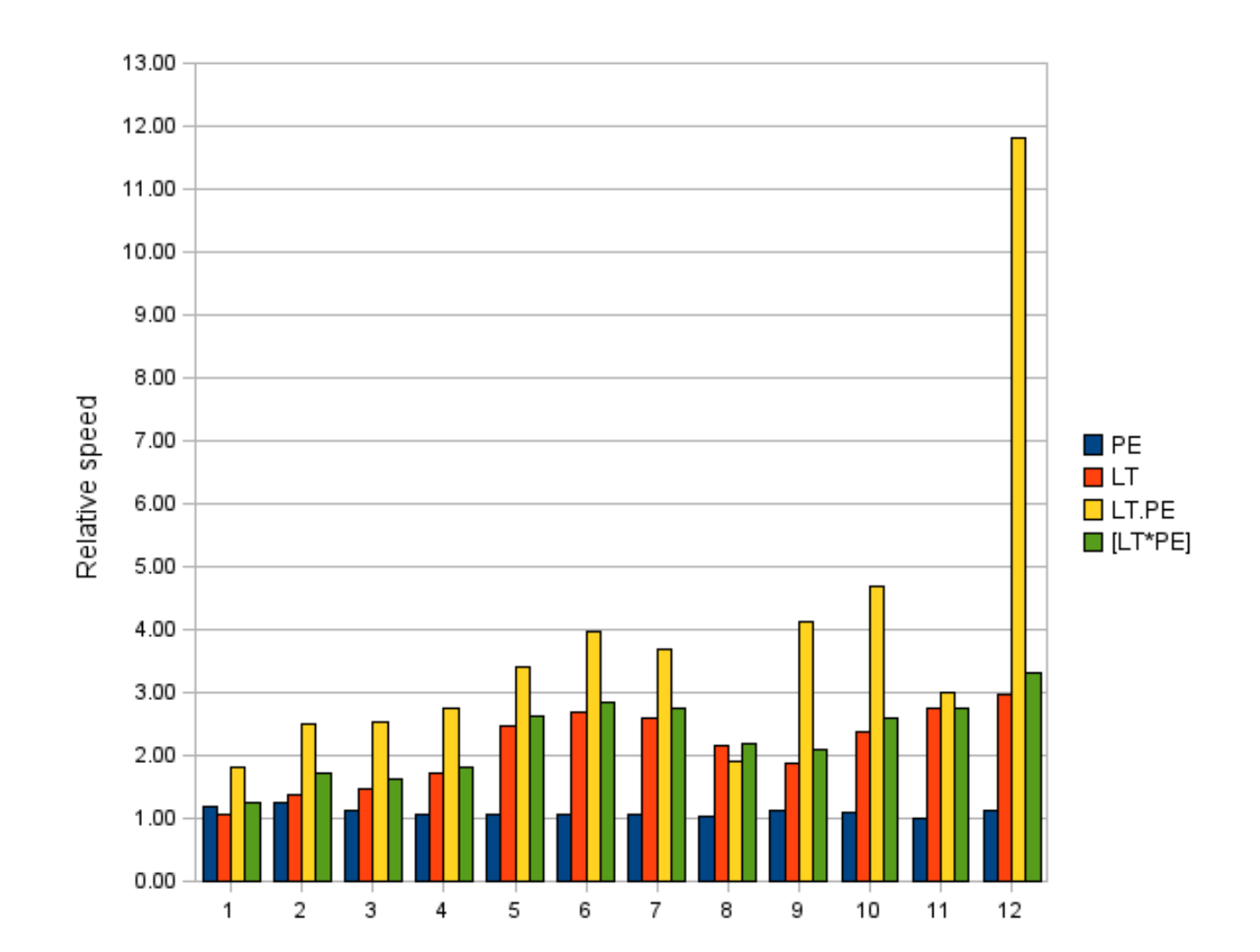

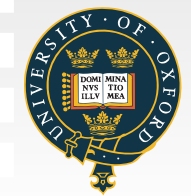

# **So what can PyCml do now?**

- Check models for units consistency, and applyautomatic conversions
- Generate C++ code compatible with Chaste completely automatically
- Apply partial evaluation and lookup tablesautomatically(producing CellML or Chaste code)
- Generate <sup>a</sup> decoupled cell model which solvesitself using backward Euler (for some models)
- Various options to fine-tune these processes
- • Also generate Matlab code for *<sup>a</sup> posteriori* error analysis, etc.

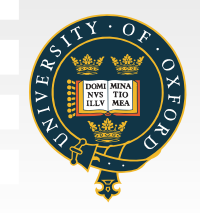

# **Next Steps**

- Improvements to ODE solver performance intissue simulations
	- e.g. changes to code structure for better cacheutilisation
- Automate other optimising transformations
	- e.g. detect slow/fast currents
- Base work upon the CellML API
- Utilise (biological) metadata
- Use CellML and/or SBML in Cancer Chaste

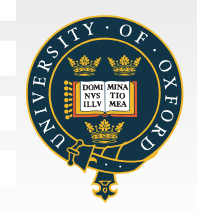

# **Acknowledgements**

The Chaste team:

- Joe Pitt-Francis
- Miguel Bernabeau
- Pras Pathmanathan
- James Osborne
- Alex Fletcher
- *et al.*

#### Key publications:

- •Pitt-Francis *et al.*, Phil Trans Roy Soc A, <sup>2008</sup>
- •**Pitt-Francis** *et al.***, Computer Physics Communications (submitted)**
- [http://web](http://web.comlab.ox.ac.uk/chaste).[comlab](http://web.comlab.ox.ac.uk/chaste).[ox](http://web.comlab.ox.ac.uk/chaste).[ac](http://web.comlab.ox.ac.uk/chaste).[uk/chaste](http://web.comlab.ox.ac.uk/chaste)

#### Funding:

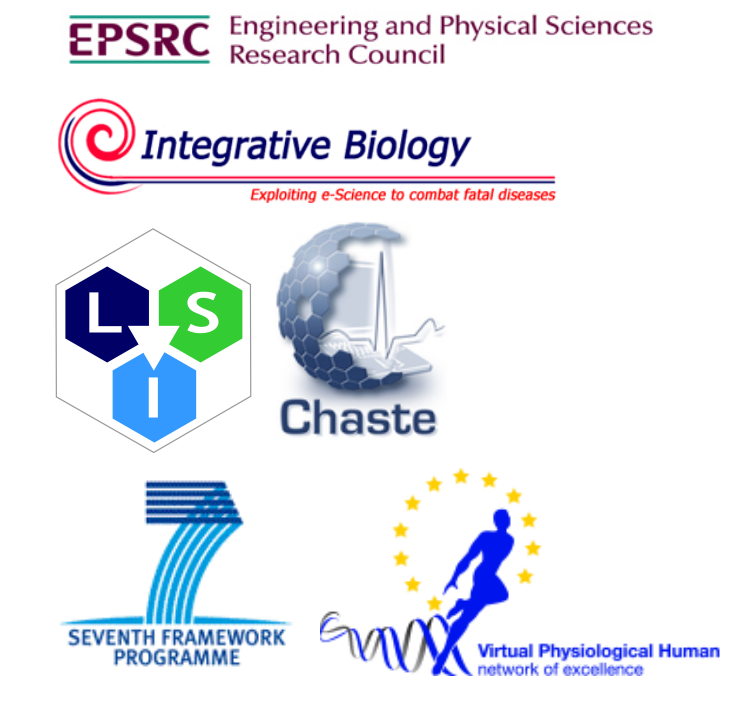

# **Decoupled Cell Models**

- In a tissue simulation, solve cell models using backward Euler
	- $\bullet\ \, V_m^n$  $m \$  $\zeta_m^n$  obtained from PDEs
- Update linear ODEs directly:

$$
\frac{\mathrm{d}u_i}{\mathrm{d}t} = a_i(V_m) + b_i(V_m)u_i
$$

$$
\Rightarrow u_i^n = \frac{u_i^{n-1} + \Delta t_n a_i(V_m^n)}{1 - \Delta t_n b_i(V_m^n)}
$$

• Update remaining ODEs using Newton's method:

$$
\mathbf{g}(\mathbf{u}^n) := \mathbf{u}^n - \mathbf{u}^{n-1} - \Delta t_n f(\mathbf{u}^n, V_m) = 0
$$

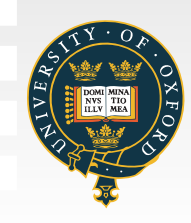

### **Some Chaste Results**

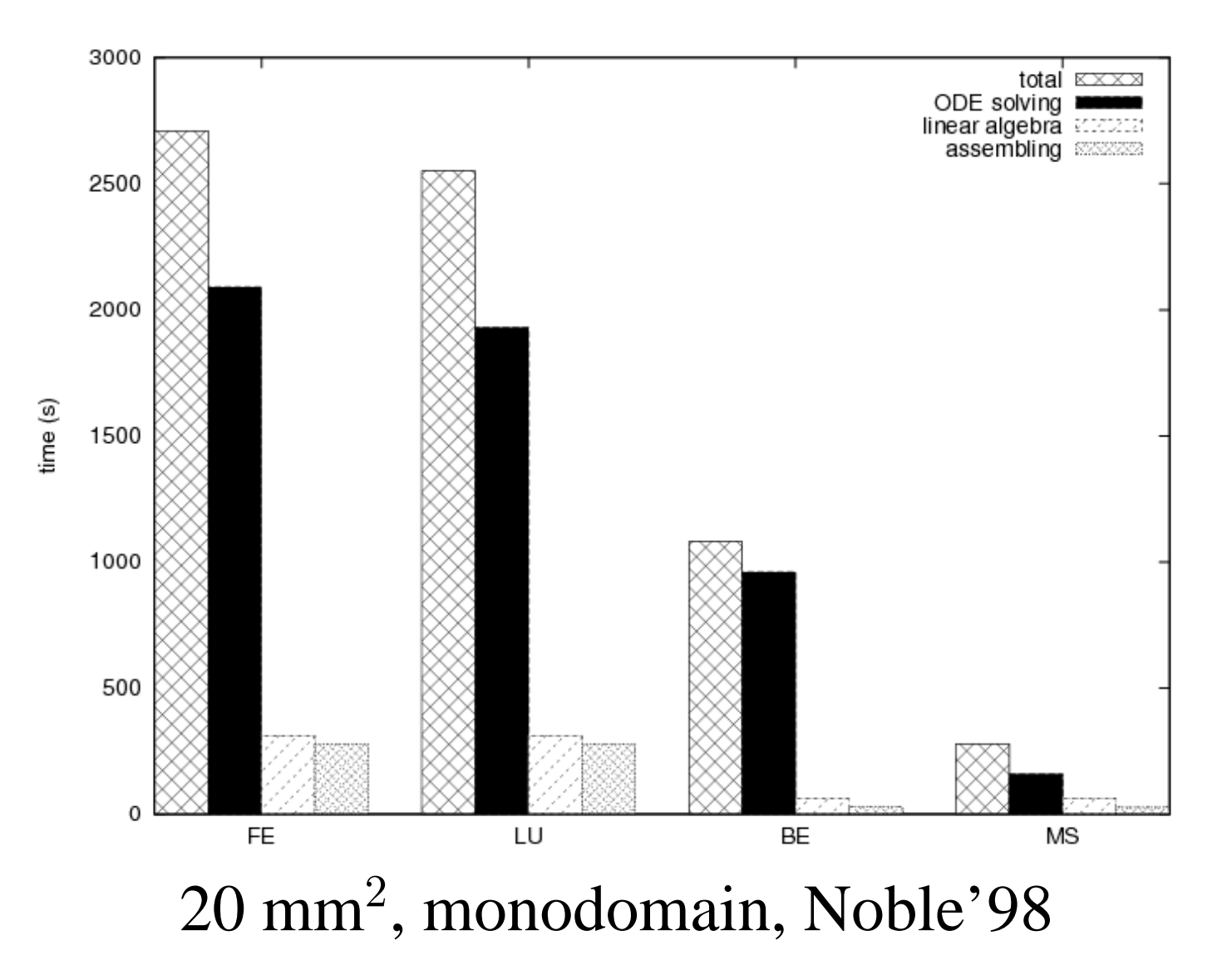

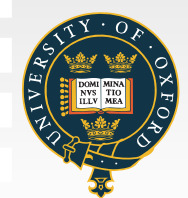